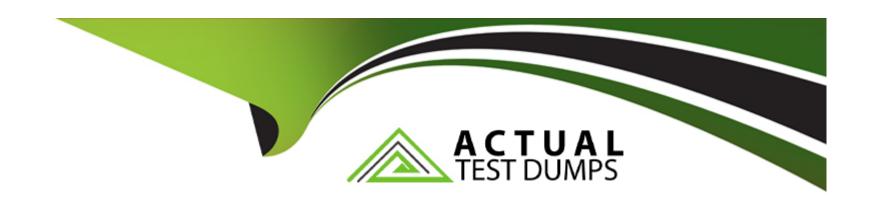

# Free Questions for TVB-450 by actualtestdumps

Shared by Patterson on 07-06-2022

For More Free Questions and Preparation Resources

**Check the Links on Last Page** 

# **Question 1**

**Question Type:** MultipleChoice

What is the result of the following Classes page?

#### **Options:**

- A) View the Code Coverage column in the view on the Apex Classes page.
- B) View the Class test Coverage tab on the Apex Class record.
- C) view the overall Code Coverage panel of the tab in the Developer Console.
- D) Select and run the class on the Apex Test Execution page

#### **Answer:**

В

# **Question 2**

**Question Type:** MultipleChoice

#### **Options:**

- A) View the Code Coverage column in the view on the Apex Classes page.
- B) View the Class test Coverage tab on the Apex Class record.
- C) view the overall Code Coverage panel of the tab in the Developer Console.
- D) Select and run the class on the Apex Test Execution page

#### **Answer:**

В

### **To Get Premium Files for TVB-450 Visit**

https://www.p2pexams.com/products/tvb-450

### **For More Free Questions Visit**

https://www.p2pexams.com/salesforce/pdf/tvb-450

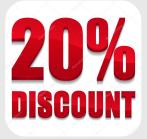